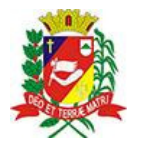

ssis, 29 de novembro de 2019

# DIÁRIO OFICIAL DE ASSIS

Prefeitura Municipal de Assis-SP Diario criado pela Lei Municipal nº 6293/2017 www.assis.sp.gov.br

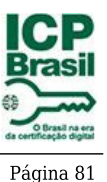

Ano XVIII - Edição Nº 2896

1º Termo Aditivo ao Termo de Colaboracao nº 01/2019

QUE ENTRE SI CELEBRAM O CONSELHO MUNICIPAL DO IDOSO E A ORGANIZAÇÃO DA SOCIEDADE CIVIL **ASILO SAO VICENTE DE PAULO** 

O Conselho Municipal do Idoso, pessoa

jurídica de direito público, inscrita no CNPJ do MF sob o nº 22.104.536/0001-90, com sede na Rua Cândido Mota, 48 Vila Central no Município de Assis, Estado de São Paulo, neste ato representado por sua Presidente Senhora Graziela Cristina de Oliveira Holmo, brasileira, casado, portador do CPF nº 110.753.648-09, e o Asilo São Vicente de Paulo, inscrita no CNPJ sob n 44.374.247/0001-43, com sede na EstradaAgua do Matão, caixa postal 125- Assis-- SP, doravante denominada ORGANIZAÇÃO DA SOCIEDADE CIVIL, representada pelo seu Presidente. Senhor Joaquim Carvalho Motta Juníor, brasileiro, portadora do CPF nº 019.754.838-55, residente e domiciliada nesta cidade, resolvem celebrar o 1º TERMO ADITIVO AO TERMO DE COLABORAÇÃO Nº 01/2019, regendo-se pelo disposto na Lei nº 13.019, de 31 de julho de 2.014, mediante as cláusulas seguintes:

### **CLAUSULA PRIMEIRA**

A Cláusula Primeira, do objeto, passa a ter a seguinte redação:

1.1 - Tem por objeto, garantir o atendimento integral a idosos em situação de risco pessoal e social, priorizandoo resgate e manutenção do vínculo familiar e a integração social. Os serviços prestados são a idosos de ambos os sexos, dependentes, semidependentes e independentes, abrigados através de ordem judicial ou aqueles impossibilitados de manterem-se sozinhos ou não terem proteção familiar garantida.

1.2 - Não poderão ser destinados recursos para atender a despesas vedadas pela respectiva Lei de Diretrizes Orcamentarias.

### **CLAUSULA SEGUNDA**

O Cronograma de Execução e o Plano de Aplicação Financeira do Plano de Trabalho constante no Anexo I que faz parte integrante do Termo de Colaboração nº 01/2019, passará a vigorar na forma do Anexo I que segue incluso a este Termo

### **CLAUSULA TERCEIRA**

Ficam ratificadas as demais cláusulas e condições do Termo de Colaboração n° 01/2019.

Fica eleito o foro da Comarca de Assis para dirimir dúvidas e litígios oriundos deste Termo Aditivo. E, por estarem justos e avençados, assinam o presente instrumento em 3

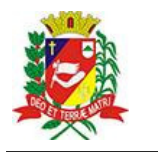

Prefeitura Municipal de Assis- ${\rm SP}$ Diario criado pela Lei Municipal nº 6293/2017 www.assis.sp.gov.br

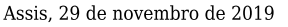

Ano XVIII - Edição  ${\rm N}^{\rm o}$ 2896

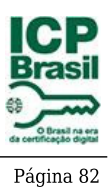

ī

(três) vias de igual efeito e teor, na presença de 2 (duas) testemunhas, que abaixo subscrevem-se.

Assis, 28 de novembro de 2019

## **CONSELHO MUNICIPAL DO IDOSO**

lofmog.

Graziela Cristina de Oliveira Holmo

## ORGANIZAÇÃO DA SOCIEDADE CIVIL

fflau

**TESTEMUNHAS:** 

 $1)$   $-$ NOME: CPF:

 $2)$ NOME: CPF:

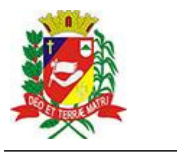

Prefeitura Municipal de Assis-SP Diario criado pela Lei Municipal ${\tt n^o}$ 6293/2017 www.assis.sp.gov.br

Assis, 29 de novembro de 2019

Ano XVIII - Edição Nº 2896

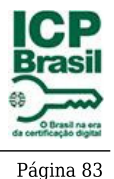

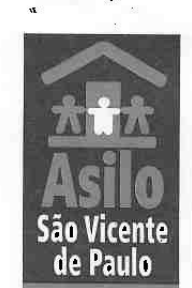

Utilidade Pública Federal: 89685/1984 - Utilidade Pública Estadual: 1827/1978 - Utilidade Pública Municipal: 1402/1967 Certificado de Entidade de Fins Filantrópicos Nº 228.676/1977 Registro Nacional de Assistência Social: CNAS Nº 32.100/50-30 Cadastro Nacional de Pessoa Jurídica - 44.374.247/0001-43

# **PLANO DE TRABALHO**

## **EXERCICIO 2019**

## I - Dados da Instituição

1 - Identificação da Entidade

Nome: Asilo São Vicente de Paulo

CNPJ: 44.374.247/0001-43

Endereço: Estrada Água do Matão, caixa postal 125 - Assis - SP Fone: (18) 3325-1683 e-mail: asiloassissyp@bol.com.br Conta Corrente: Banco do Brasil - C/C nº: 53.296-7 - Ag.: 0223-2 Presidente: Joaquim Carvalho Motta Junior - CPF 019.754.838-55

### Identificação do Projeto:

Objeto: Tem por objeto garantir atendimento integral a idosos em situação de risco pessoal e social, priorizando o resgate e manutenção do vínculo familiar e a integração social. Os idosos são de ambos os sexos, dependentes, semidependentes e independentes, abrigados através de Ordem Judicial ou aqueles impossibilitados de manterem-se sozinhos ou terem a proteção familiar garantida

Período de Execução: ano / 2019 (após recebimento de recurso)

Público Alvo: Idosos

Nome do Técnico: Roseanne Maria Decanini - Assistente Social - CRESS 42.548

## II- Descrição do projeto:

Título do Projeto: Socialização dos Idosos abrigados Período de execução: anos 2019

Público Alvo: Idosos

Capacidade Instalada: 40 (quarenta) idosos

Prefeitura Municipal de Assis-SP Diario criado pela Lei Municipal nº 6293/2017 www.assis.sp.gov.br

Ano XVIII - Edição Nº 2896

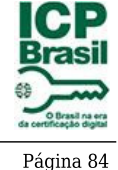

 $\overline{2}$ 

an Jicente de Paulo

Assis, 29 de novembro de 2019

Utilidade Pública Federal: 89685/1984 - Utilidade Pública Estadual: 1827/1978 - Utilidade Pública Municipal: 1402/1967 Certificado de Entidade de Fins Filantrópicos Nº 228.676/1977 Registro Nacional de Assistência Social: CNAS Nº 32.100/50-30 Cadastro Nacional de Pessoa Jurídica - 44.374.247/0001-43

Descrição da realidade: Realização de passeios reinserindo os idosos junto à sociedade, trazendo além do convívio com a comunidade, proporcionando o lazer, recreação, atividades lúdicas para melhor qualidade de vida dos idosos.

#### III. Justificativa:

O Asilo São Vicente de Paulo, funciona em regime residencial e atende idosos de ambos os sexos, na faixa etária acima de 60 anos. O atendimento é realizado de forma integral, visando oferecer alimentação, vestuário, medicamentos, atendimento médico, serviço social, fisioterapia, enfermagem, nutricionista e educador físico a indivíduos com perda ou fragilidade de vínculos de afetividade, pertencimento e sociabilidade.

Para prestação de atendimento direto ao idoso temos um quadro de pessoal composto por: 01 Gerente Administrativo, 01 Assistente Social, 01 Enfermeira Padrão, 02 Cuidadores, 02 Cozinheiras, 10 Auxiliares de Enfermagem, 02 Lavadeiras, 02 Motoristas, 04 Faxineiras, 01 Serviços de Manutenção, 02 Médicos Voluntários, 01 Nutricionista Voluntária, 01 Fisioterapeuta Voluntária e indiretamente temos serviço de captação de recursos financeiros através de uma Central de Telemarketing composta por 01 supervisora de telemarketing, 03 operadores de telemarketing, 03 mensageiros, contratados diretamente pela a Entidade

O Asilo São Vicente de Paulo desenvolve o Serviço de Proteção Social Especial de Alta Complexidade, de acordo com a Resolução nº 109 do Conselho Nacional de Assistência Social (CNAS), de 11 de novembro de 2009, visando à garantia de privacidade, respeito aos costumes, às tradições e à diversidade de ciclos de vida, raça/etnia, religião e gênero.

A entidade tem por objetivo atender pessoas idosas independentes e/ ou com diversos graus de dependência, com os vínculos familiares fragilizados ou rompidos; pessoas idosas que não dispõem de condições para permanecer com suas famílias, com vivência de situações de violência e negligência, em situação de rua e abandono.

Devido à falta de equipamentos no município e região, a entidade atende pessoas idosas de outras localidades. Acredita-se também que a entidade desenvolve um trabalho ético e de qualidade que reflete na procura por vagas.

Com relação ao acesso à renda, verifica-se que grande maioria dos usuários (as) são aposentados (as), recebem benefícios de caráter previdenciário e assistencial. Entretanto é nítido que a maioria é beneficiada pelo BPC (Beneficio de Prestação Continuada).

No que tange aos aspectos biopsicossociais, os usuários já dão entrada na entidade com impedimento de longo prazo de natureza física, mental, intelectual ou sensorial. A convivência familiar fragilizada ou rompida também

Prefeitura Municipal de Assis-SP Diario criado pela Lei Municipal nº 6293/2017 www.assis.sp.gov.br

Ano XVIII - Edição Nº 2896

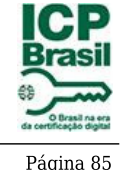

à

Paula

Utilidade Pública Federal: 89685/1984 - Utilidade Pública Estadual: 1827/1978 - Utilidade Pública Municipal: 1402/1967 Certificado de Entidade de Fins Filantrópicos Nº 228.676/1977 Registro Nacional de Assistência Social: CNAS Nº 32.100/50-30 Cadastro Nacional de Pessoa Jurídica - 44.374.247/0001-43

colabora para a institucionalização da pessoa idosa. O trabalho desenvolvido pela entidade justifica-se devido ao fenômeno universal do envelhecimento das populações. A decorrência do aumento do tempo de vida tem colocado na ordem do dia a questão dos idosos e dos aposentados. Embora a longevidade constitua uma notável

conquista da ciência (processo inevitável e irreversível), todas as pessoas sensatas são unânimes em afirmar que o mais importante do que ter a existência prolongada é envelhecer com dignidade e qualidade de vida. Sendo assim a entidade propõe atender seus usuários em consonância com as legislações que asseguram os direitos desse segmento.

### IV. Identificação do objetivo:

#### Objetivo Geral:

Articular ações dando continuidade dos serviços de apoio através das atividades diárias dos serviços prestado e promover atividades artesanais para o desenvolvimento da coordenação motora e cognitivo, contribuindo para uma melhora na qualidade de vida dos idosos.

#### V-Objetivo específico:

- Garantir atendimento técnico aos idosos abrigados na instituição:
- Icentivar atividades artesanais/manuais dentro da instituição, trabalhando a coordenação motora,
- concentração e agilidade das capacidades cognitivas.
- Promover qualidades pessoais como superação, autocontrole, autoconfiança e autonomia.

### VI - Recurso Financeiro para implementação do Projeto:

- Valor total: R\$ 30.000,00
- R\$ 3.000,00 para contratação de serviços de terceiros;
- R\$ 27.000,00 para pagamento de recursos humanos da entidade.

### **Materiais: Pessoas**

Buscar parcerias para contratação de terceiros que ofereçam como passatempo trabalhos voltados a artesanato Pagamento de recursos humanos da entidade.

ESTRADA ÁGUA DO MATÃO - CAIXA POSTAL 125 - FONE/FAX: (18) 3325-1683 - CEP 19816-070 - ASSIS - SP E-mail: asiloassissvp@bol.com.br

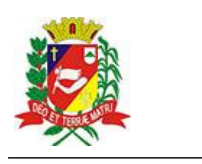

Assis, 29 de novembro de 2019

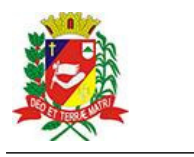

Prefeitura Municipal de Assis-SP Diario criado pela Lei Municipal nº 6293/2017 www.assis.sp.gov.br

Assis, 29 de novembro de 2019

Ano XVIII - Edição Nº 2896

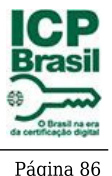

Utilidade Pública Federal: 89685/1984 - Utilidade Pública Estadual: 1827/1978 - Utilidade Pública Municipal: 1402/1967 Certificado de Entidade de Fins Filantrópicos Nº 228.676/1977 Registro Nacional de Assistência Social: CNAS Nº 32.100/50-30 Cadastro Nacional de Pessoa Jurídica - 44.374.247/0001-43

### - SÍNTESE DO PLANO DE APLICAÇÃO

A seguir realizamos uma previsão orçamentária anual para contratação de terceiros, por meio de prestação de serviço, por tempo determinado e demais despesas estão inclusas na previsão orçamentária da instituição:

## Cronograma de desembolso:

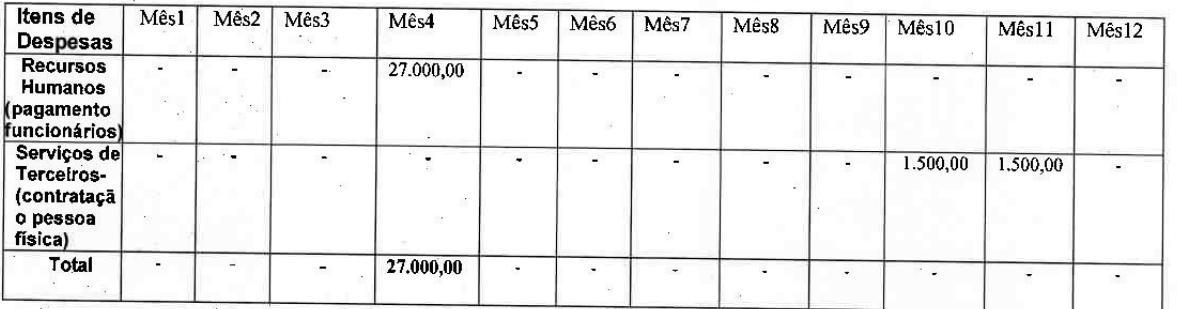

#### VII-Meta:

Treinar, capacitar a equipe do ASVP, focando a humanização do atendimento prestado aos idosos, prevenindo e ou amenizando situações de desgastes e estresse no ambiente de trabalho. Intensificar lazer, recreação, atividades lúdicas para os idosos abrigados na entidade.

#### VIII- Metodologia:

As abordagens inicialmente serão realizadas através de 02 reuniões que objetivarão colher dados a serem trabalhados.

Definidos os temas, organizaremos treinamentos que serão desenvolvidos através de abordagens grupais, reuniões com os funcionários do ASVP, nas dependências da Instituição, conforme forem surgindo novas

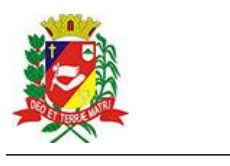

Prefeitura Municipal de Assis-SP Diario criado pela Lei Municipal nº 6293/2017 www.assis.sp.gov.br

Assis, 29 de novembro de 2019

Ano XVIII - Edição Nº 2896

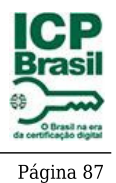

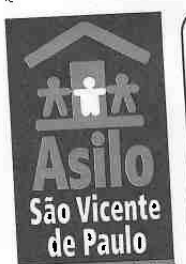

Utilidade Pública Federal: 89685/1984 - Utilidade Pública Estadual: 1827/1978 - Utilidade Pública Municipal: 1402/1967 Certificado de Entidade de Fins Filantrópicos Nº 228.676/1977 Registro Nacional de Assistência Social: CNAS Nº 32.100/50-30 Cadastro Nacional de Pessoa Jurídica - 44.374.247/0001-43

de abordagens estaremos incluindo-as no desenvolvimento do treinamentos da Equipe essidades

multidisciplinar.

Oferecer oficinas de artesanatos aos idosos e intensificar passeios.

## IX - Resultados esperados:

Contribuir na melhora da qualidade de vida, promover vivência em grupos, momentos de integração e valorização dos idosos além de contribuir para o aumento da autoestima.

# X - Estrutura física da entidade:

A Entidade é composta por 24 dormitórios com capacidade de abrigar 02 idosos por dormitório (porem tem os idosos que não aceita dividir o quarto com outro) sala de TV, posto de enfermagem, salas para atendimento médico, serviço social, gerencia, reunião, fisioterapia, cozinha, copa, refeitórios dos abrigados e dos funcionários, banheiros, lavanderia, rouparia, barbearia, capela, varal coberto e externo, sala de manutenção, depósito de lavanderia, despensa, ampla área externa utilizada para descanso, recreação (jogos) lazer e jardim.

# XI - Recursos humanos:

Para prestação de atendimento direto ao idoso temos um quadro de pessoal composto por 32

funcionários:

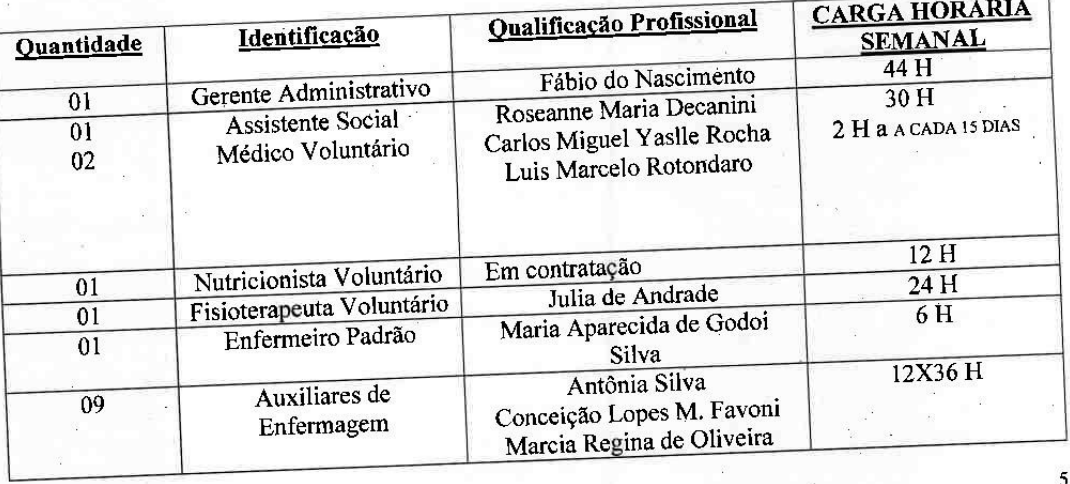

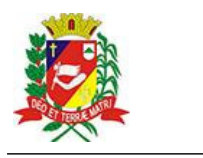

Prefeitura Municipal de Assis-SP Diario criado pela Lei Municipal nº 6293/2017 www.assis.sp.gov.br

Assis, 29 de novembro de 2019

Ano XVIII - Edição Nº 2896

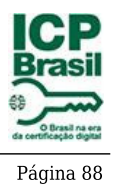

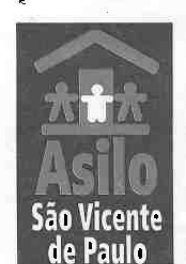

Utilidade Pública Federal: 89685/1984 - Utilidade Pública Estadual: 1827/1978 - Utilidade Pública Municipal: 1402/1967 Certificado de Entidade de Fins Filantrópicos Nº 228.676/1977 Registro Nacional de Assistência Social: CNAS Nº 32.100/50-30 Cadastro Nacional de Pessoa Jurídica - 44.374.247/0001-43

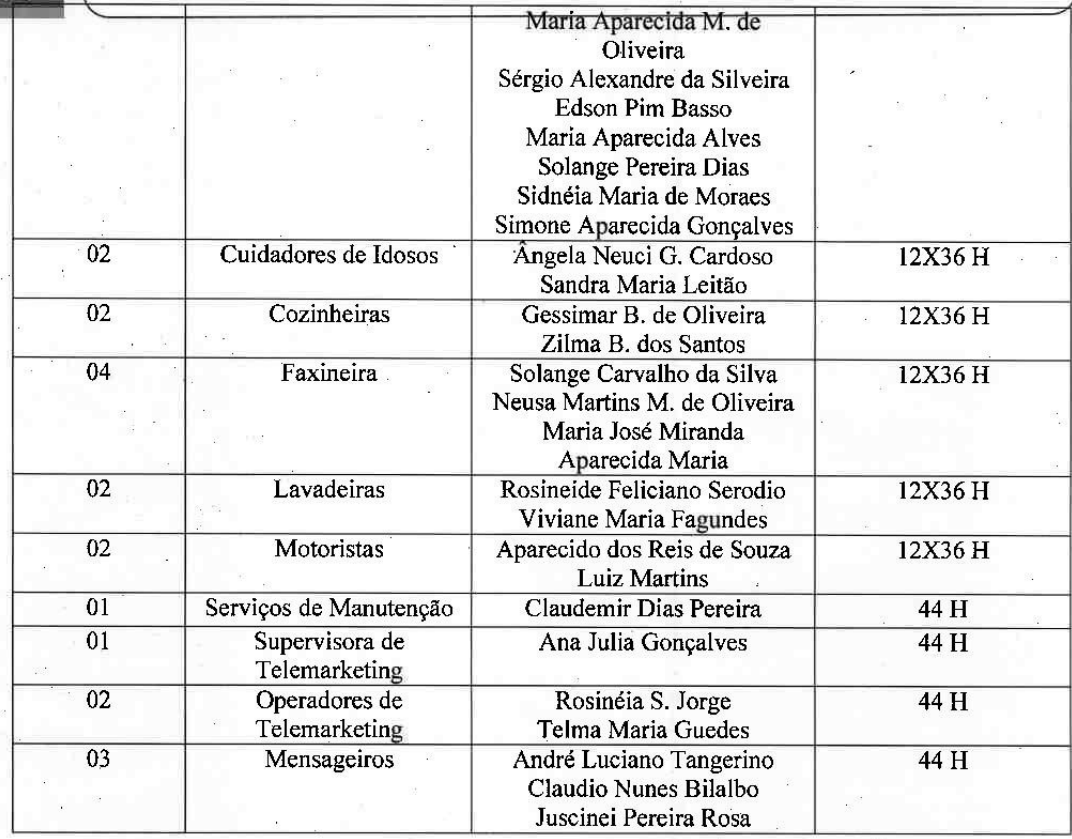

XII - Cronograma de desembolso e execução:

- 1- Recebimento do recurso em março;
- 2- Aplicação do recursos.

2.1 Cronograma de execução:

Abril 2019: 27.000,00 para pagamento de recursos humanos;

Outubro/ 2019: R\$ 1.500,00 para pagamento de serviços de terceiros;

Novembro /2019: R\$ 1.500,00 para pagamento de serviços de terceiros

ESTRADA ÁGUA DO MATÃO - CAIXA POSTAL 125 - FONE/FAX: (18) 3325-1683 - CEP 19816-070 - ASSIS - SP E-mail: asiloassissvp@bol.com.br

Documento Oficial assinado digitalmente conforme MP nº 2.200-2, de 2001, garantindo autenticidade, validade jurídica e integridade.

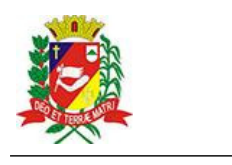

Prefeitura Municipal de Assis-SP Diario criado pela Lei Municipal nº 6293/2017 www.assis.sp.gov.br

Assis, 29 de novembro de 2019

Ano XVIII - Edição Nº 2896

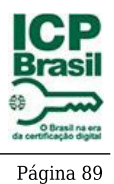

Paulo - Avaliacão:

Utilidade Pública Federal: 89685/1984 - Utilidade Pública Estadual: 1827/1978 - Utilidade Pública Municipal: 1402/1967 Certificado de Entidade de Fins Filantrópicos Nº 228.676/1977 Registro Nacional de Assistência Social: CNAS Nº 32.100/50-30 Cadastro Nacional de Pessoa Jurídica - 44.374.247/0001-43

Todas as ações serão avaliadas mensalmente através de acompanhamento sistemático de monitoramento verificando a qualidade do objetivo proposto, sendo necessário realizaremos reformulações nos procedimentos, para se alcançar à proposta inicial.

Assis, 22 de março de 2019.

٩

Roseanne Maria Decanini **Assistente Social** 

Joaquim Carvalho Motta Junior **Presidente ASVP**